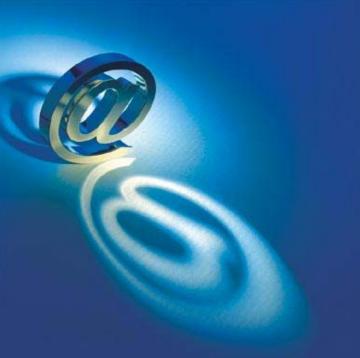

#### HW9

Speaker: Po-Chou Chen

Date: 2007.11.29

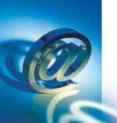

- (From: Exercise 3 on P.230)
- Declare a character array, and initialize it to "National Chi Nan University."
- Use a loop to change every character to uppercase. Then output the converted character array.

2007/11/29

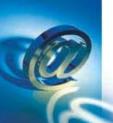

2007/11/29

# HW9\_1

• **Hint:** In the ASCII character set, values for uppercase characters are 32 less than their lowercase counterparts.

```
「轉換寫大寫字串」
轉換前:National Chi Nan University.
轉換後:NATIONAL CHI NAN UNIVERSITY.
請按任意鍵繼續 - - - ■
```

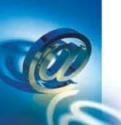

- (From: Exercise 5 on P.230)
- Write a C++ program that will generate a random integer greater than 10,000.
- Output the integer and then output the digits in the integer in words.
- For example, if the integer was 345678, then the output should be: The value is 345678 three four five six seven eight

2007/11/29

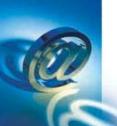

- **Hint:** The <u>rand</u> function returns a pseudorandom integer in the range 0 to RAND\_MAX (32767). You may test the following example:
- // Print 5 random numbers.
   srand( (unsigned)time( NULL ) );
   for (int i = 0; i < 5; i++)</li>
   cout << rand() << endl;</li>

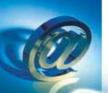

```
C:\WINDOWS\system32\cmd.exe
The Value is 17578
one seven five seven eight
請按任意鍵繼續 . . .
```